# **Postgraduate Diplom a in Technology for Language Learning ( PGDip in TeLL)**

**Departm ent of Modern Foreign Languages, University of Stellenbosch** 

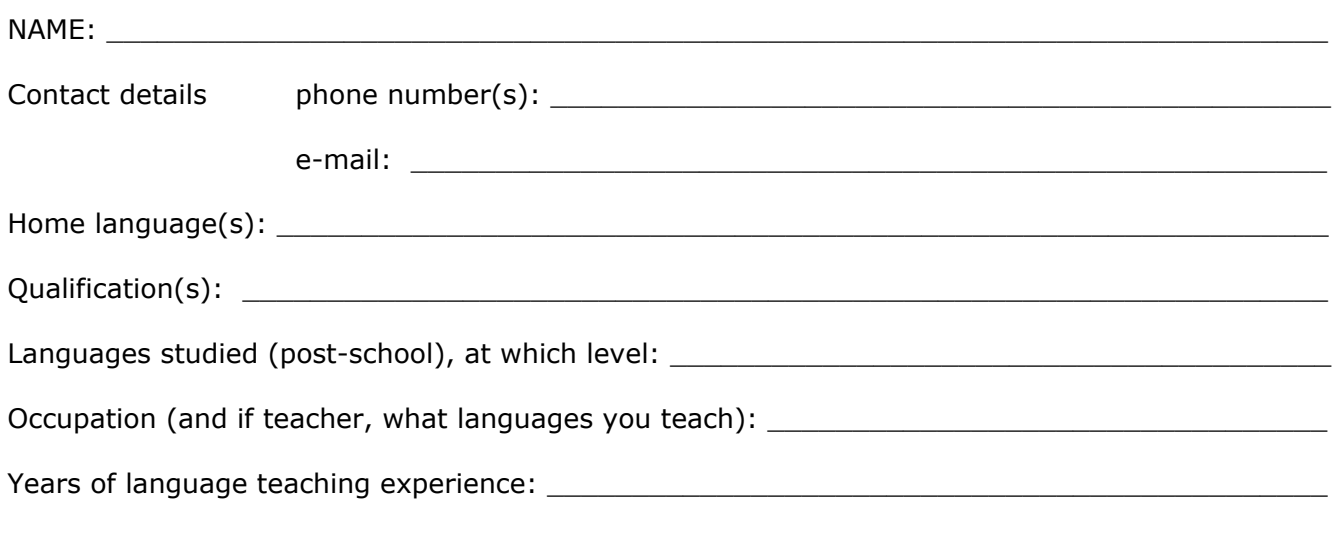

# **Com puter Literacy Self- Assessm ent**

The following Self-Assessment is designed to give us an indication of your level of computer literacy but should also help you to determine if you will need additional practice or even training to meet the computer-related requirements of the MPhil programme.

Please answer each question with either 2, 1 or 0:

## **2 = YES 1 = NOT SURE, BUT LI KELY 0 = NO or UNLI KELY**

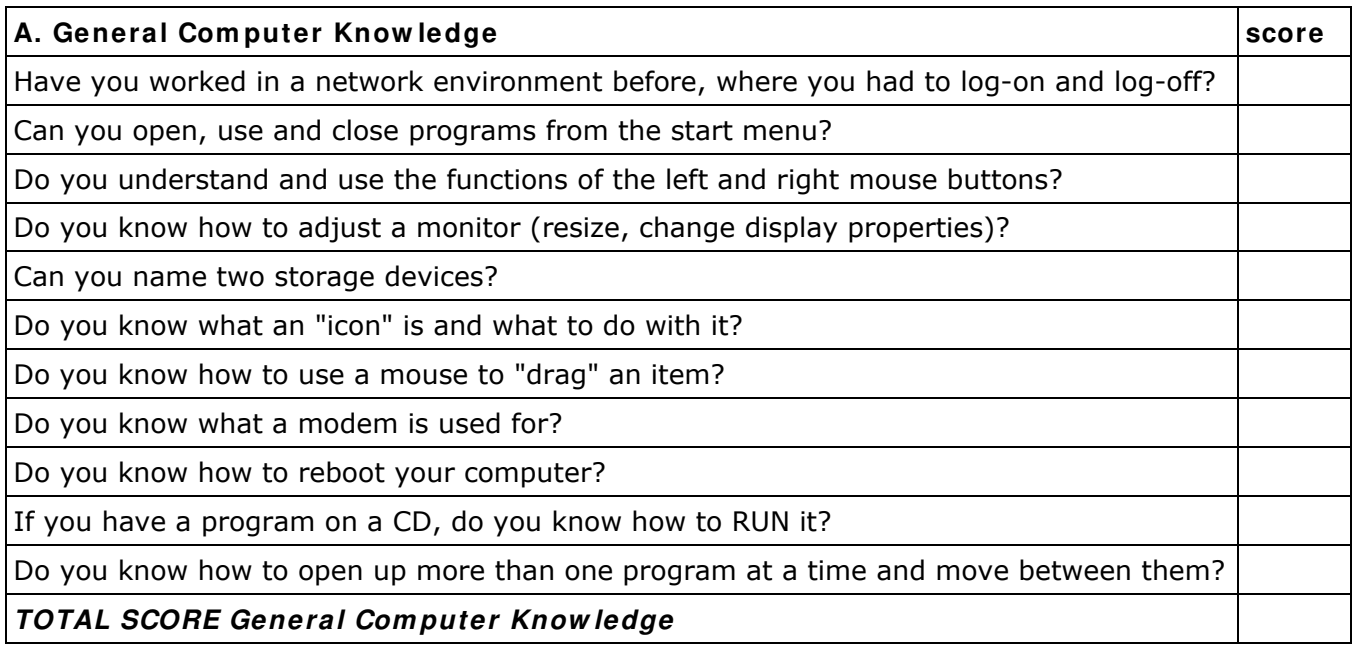

**2 = YES 1 = NOT SURE, BUT LI KELY 0 = NO or UNLI KELY** 

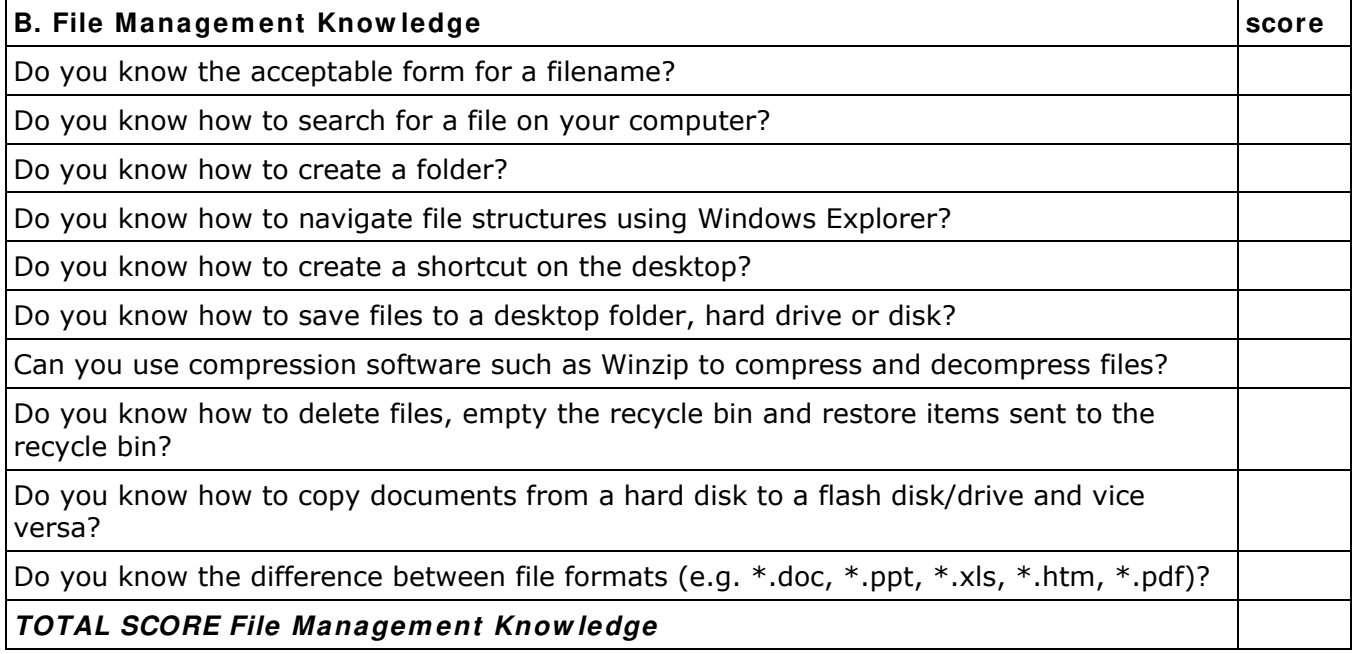

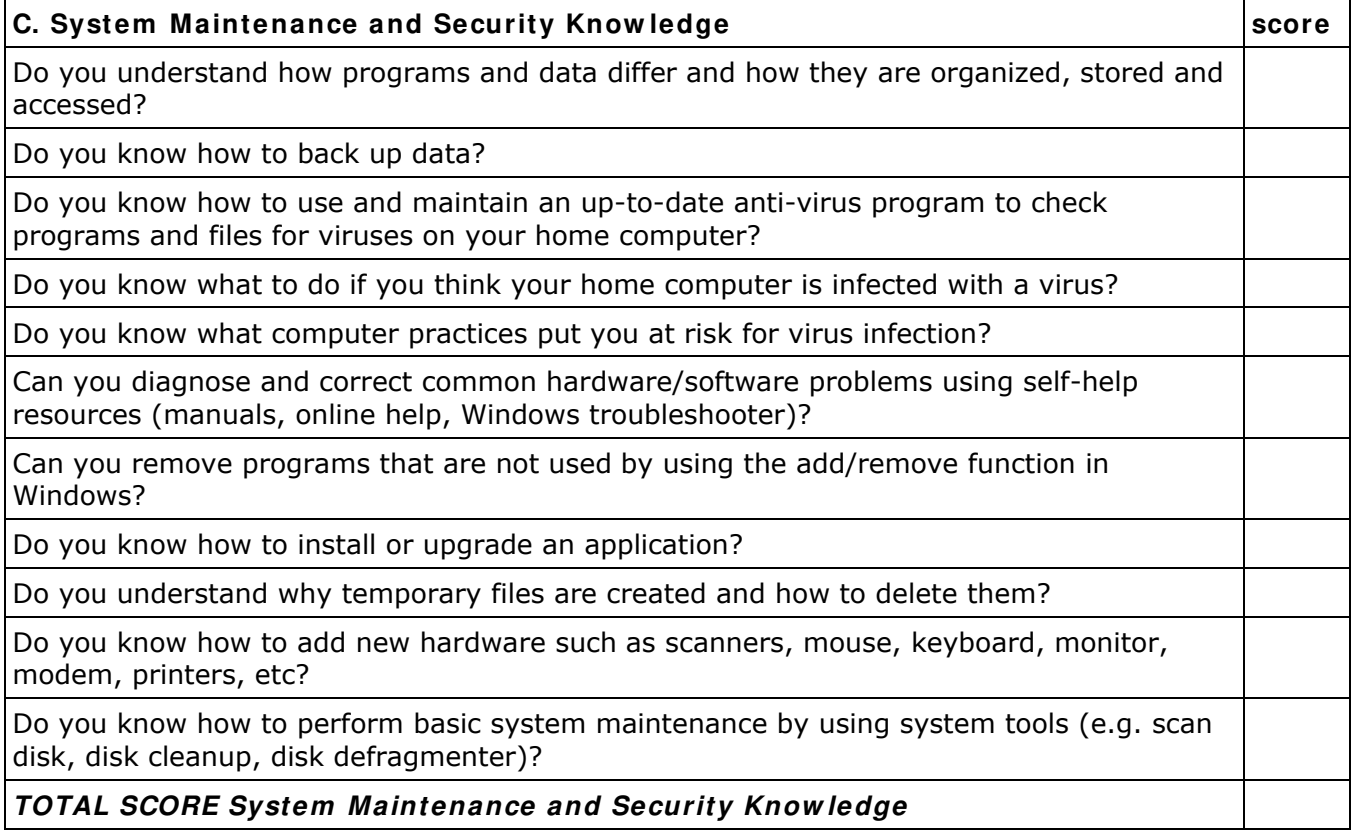

 $\overline{\phantom{0}}$ 

**2 = YES 1 = NOT SURE, BUT LI KELY 0 = NO or UNLI KELY** 

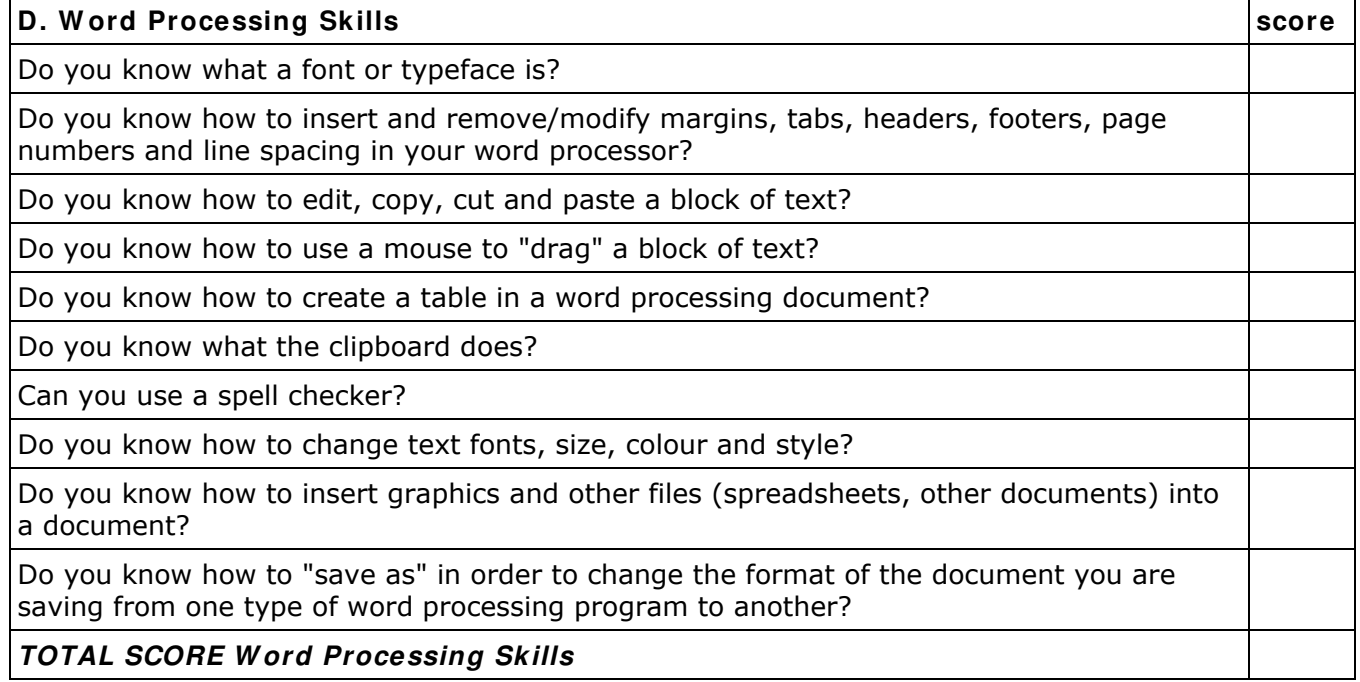

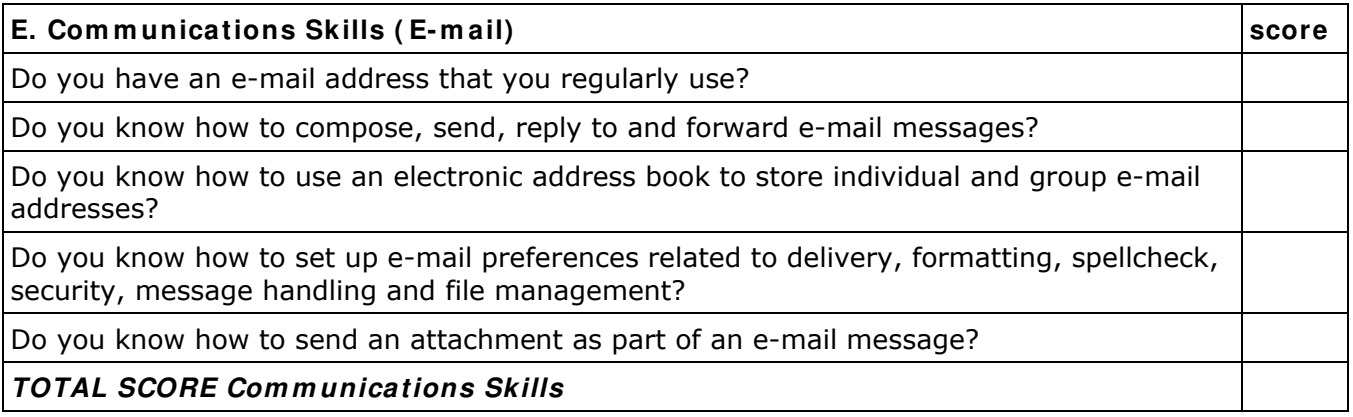

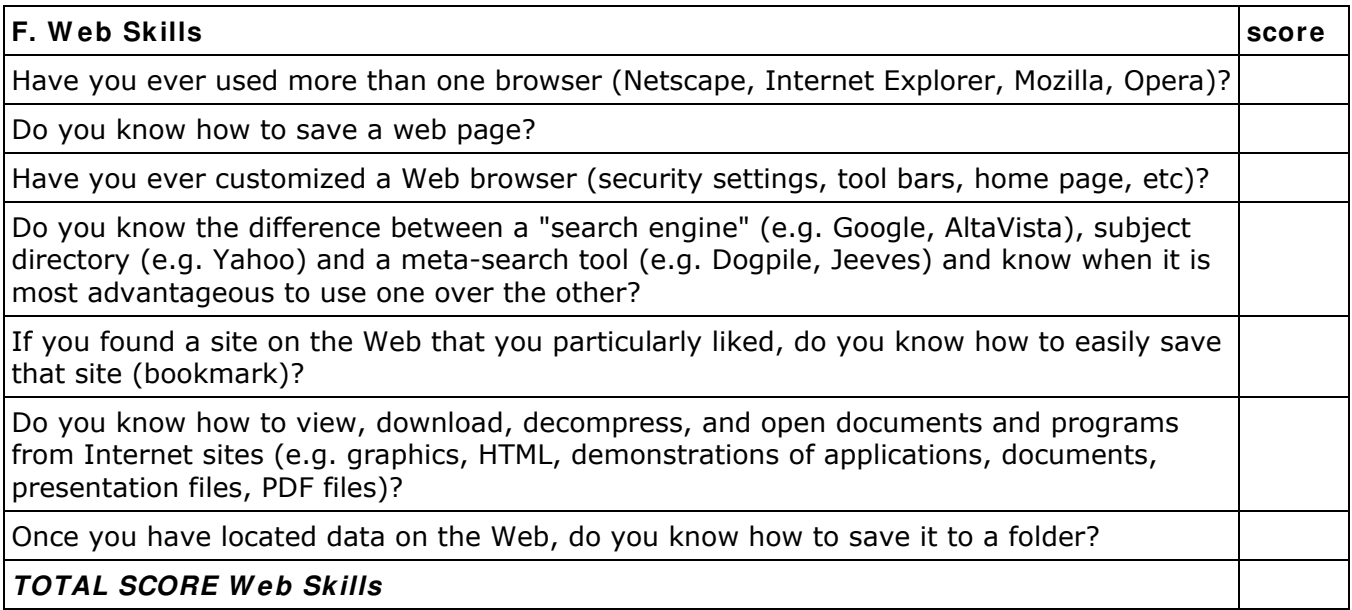

**2 = YES 1 = NOT SURE, BUT LI KELY 0 = NO or UNLI KELY** 

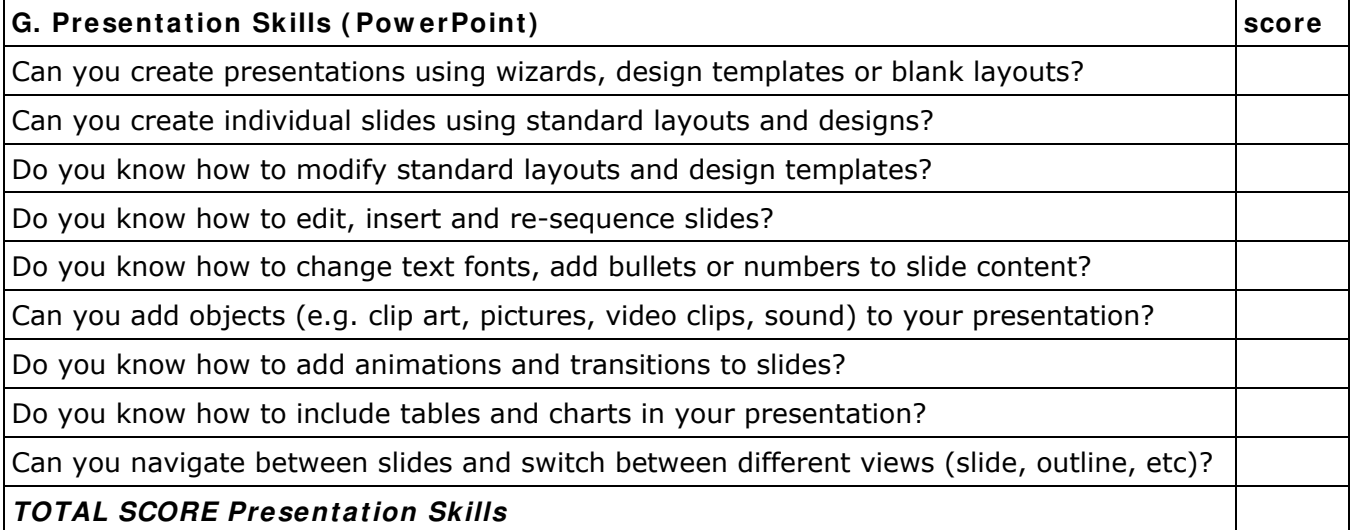

At the end of each part, total your points for that section. As a rule of thumb:

- If you score above 16 points for any particular section (excluding the shorter sections E and F), you probably have the skill level needed to use a computer for that section.
- If you score between 10 and 15, you seem to have a significant amount of familiarity but you should continue to give yourself opportunities to work with a computer and become even more familiar with particular aspects.
- If you score below 10, you need to get additional practice and/or training.

If you are admitted to the course, we will advise you on the aspects that need attention in order to meet the requirements of the programme.

Finally, for our information:

### **Multim edia**

Have you used a graphical editor (Paintshop Pro, Photoshop, etc.) before? YES / NO

Give name of program: \_\_\_\_\_\_\_\_\_\_\_\_\_\_\_\_\_\_\_\_\_\_\_\_\_\_\_\_\_\_\_\_\_\_\_\_\_\_\_\_\_\_\_\_\_\_

• Have you recorded and edited sound digitally before? YES / NO

Give name of program: \_\_\_\_\_\_\_\_\_\_\_\_\_\_\_\_\_\_\_\_\_\_\_\_\_\_\_\_\_\_\_\_\_\_\_\_\_\_\_\_\_\_\_\_\_\_

Have you edited video (clips) on computer before? YES / NO

Give name of program: \_\_\_\_\_\_\_\_\_\_\_\_\_\_\_\_\_\_\_\_\_\_\_\_\_\_\_\_\_\_\_\_\_\_\_\_\_\_\_\_\_\_\_\_\_\_

Please e-mail the completed Self-Assessment questionnaire with the motivation document to rdt@sun.ac.za or send it to:

The Course Coordinator: PG Dip (TeLL)

Department of Modern Foreign Languages

University of Stellenbosch

Private Bag X1

7602 Matieland